## Public Data Archiving

- Edge computing:
	- $\circ$  reduction of data at the sensor
	- o data upload from node

## • Zenodo: free archival data sharing

- Zenodo API is verbose
- [http://developers.zenodo.org/?pyt](http://developers.zenodo.org/?python#quickstart-upload) hon#quickstart-upload
- use simple script like PyZenodo3 <https://github.com/space-physics/pyzenodo3>

Make DOI's for your code, too

PyZenodo3 usage example:

- 1. Create Zenodo profile + API token
- 1. Install PyZenodo3: pip install pyzenodo3
- 3. Upload data:

upload\_zenodo my.key meta.ini data.zip

## Building / compiling code

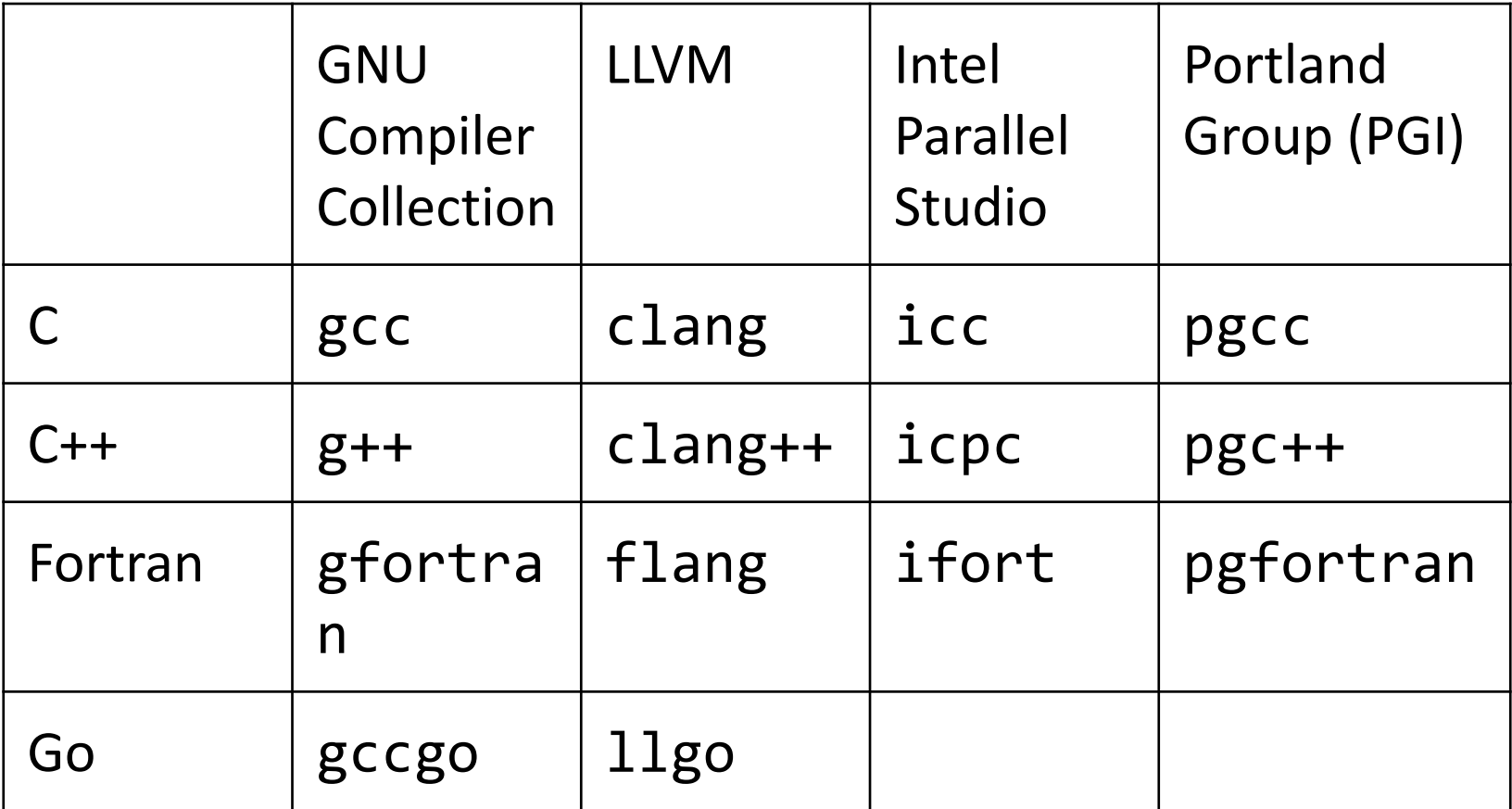